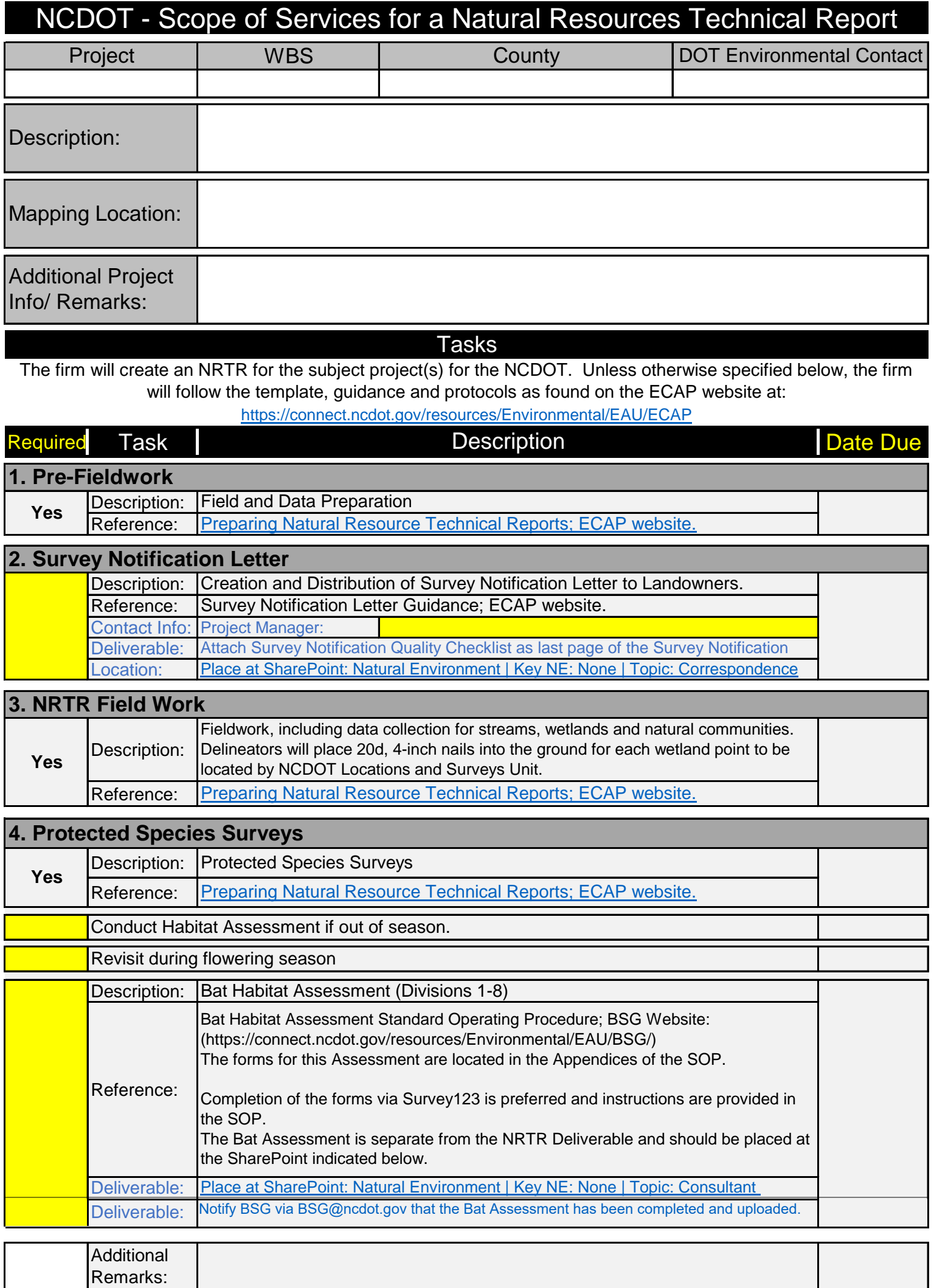

 $\perp$ 

 $\sim$ 

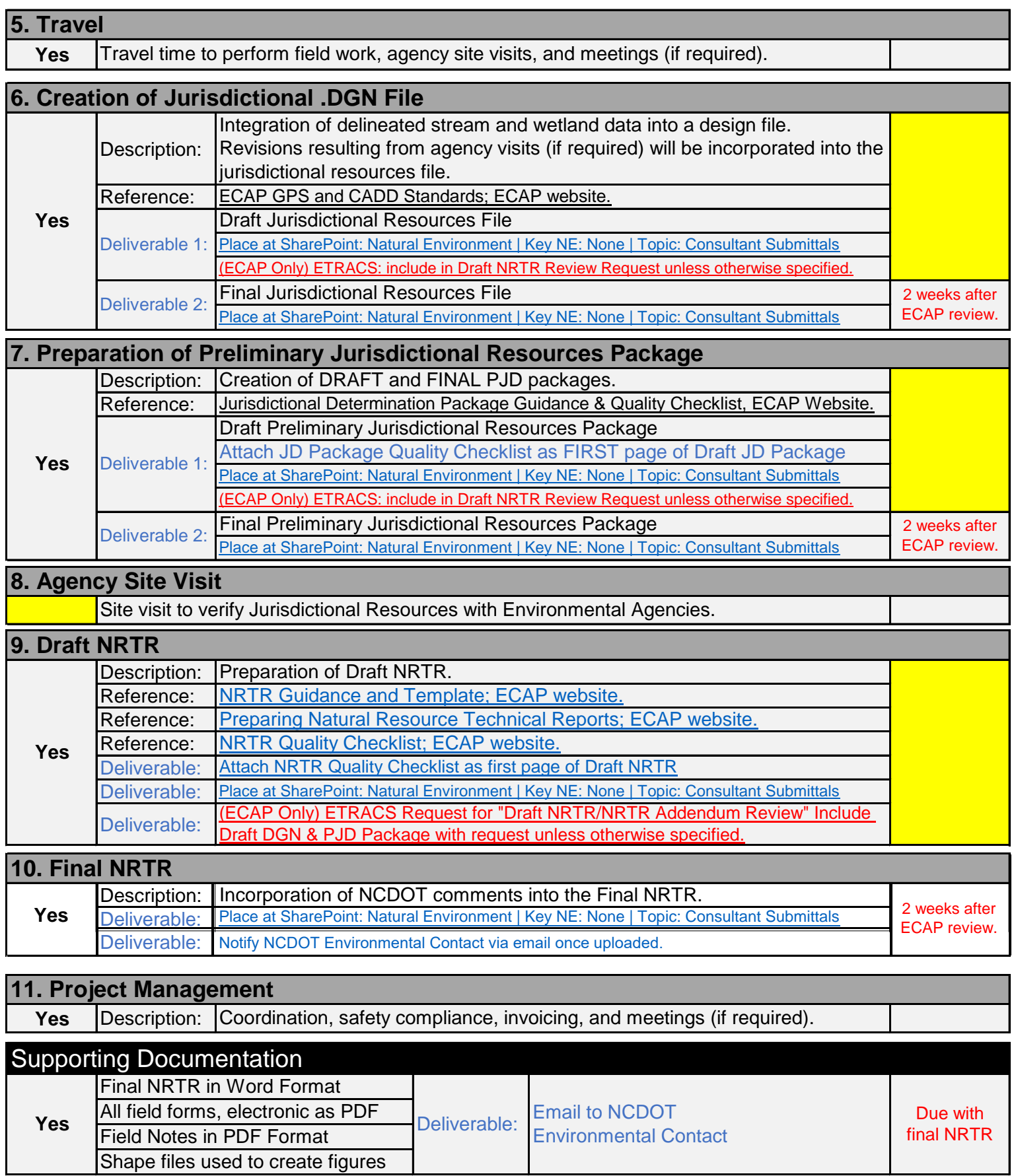

## *Completed Example*

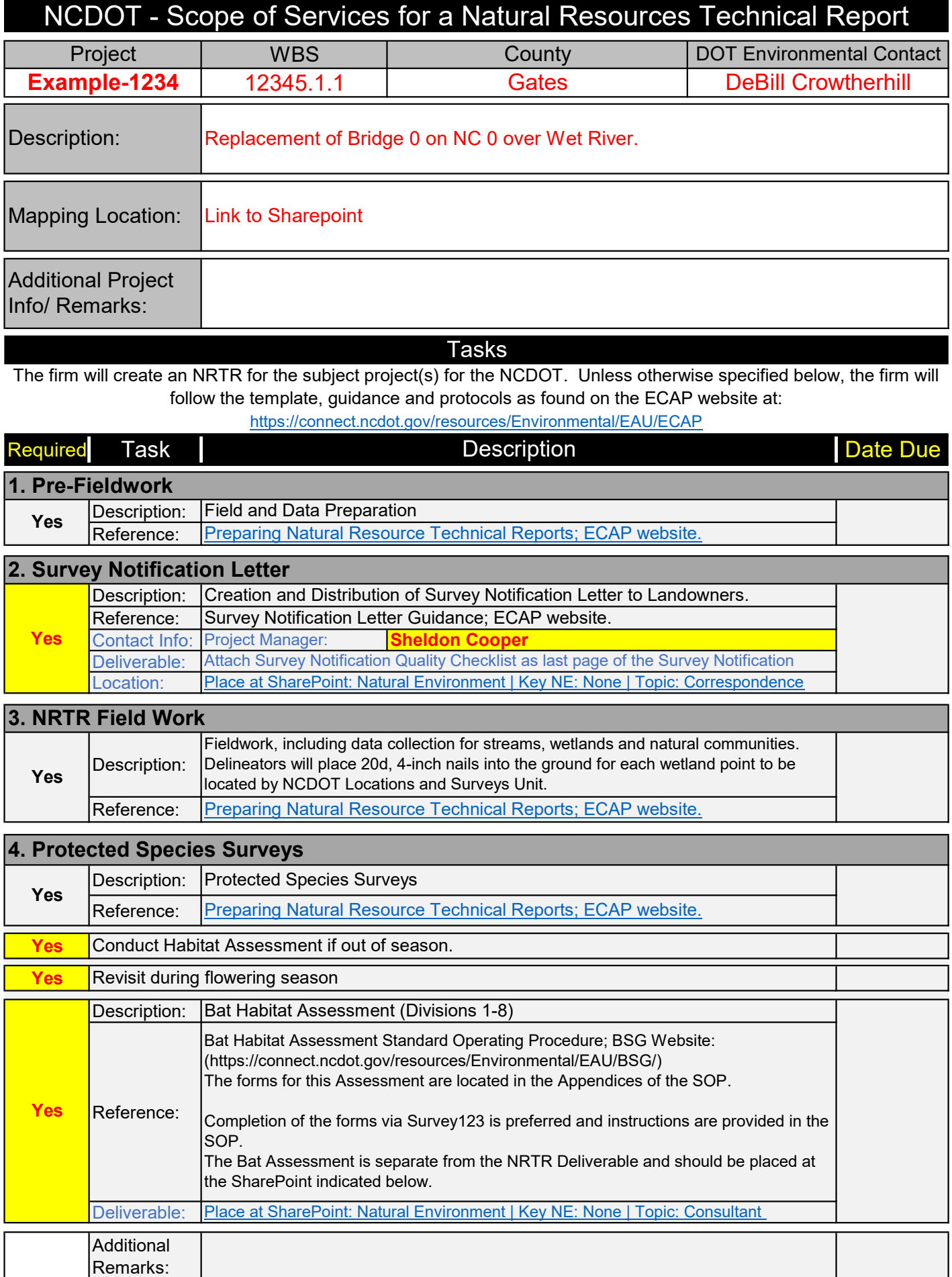

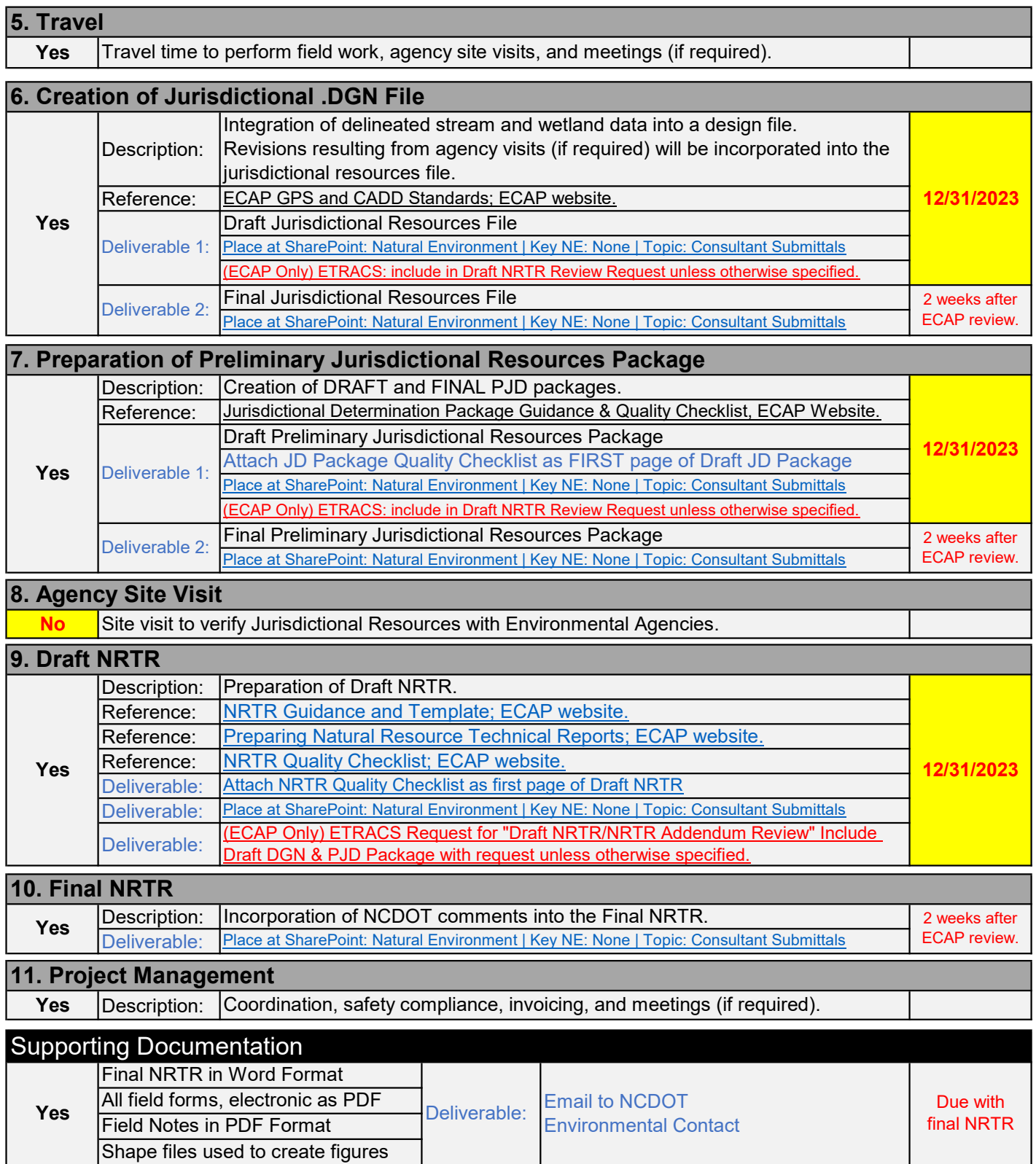